## **METROPOLIS**

.

A modern beamer theme

Matthias Vogelgesang November 20, 2015

Institute or miscellaneous information

# table of contents

- 1. Introduction
- 2. Elements
- 3. Conclusion

# introduction .

## **MTHEME**

The Metropolis theme is a Beamer theme with minimal visual noise inspired by the hsrm Beamer Theme by Benjamin Weiss.

Enable the theme by loading

\documentclass{beamer} \usetheme{metropolis}

Note, that you have to have Mozilla's *Fira Sans* font and XeTeX installed to enjoy this wonderful typography.

#### Sections group slides of the same topic

# \section{Elements}

for which METROPOLIS provides a nice progress indicator ...

**ELEMENTS** .

# The theme provides sensible defaults to \emph{emphasize} text, \alert{accent} parts or show \textbf{bold} results.

#### becomes

The theme provides sensible defaults to *emphasize* text, accent parts or show bold results.

#### font feature test

- Regular
- *Italic*
- SmallCaps
- Bold
- *Bold Italic*
- Bold SmallCaps
- Monospace
- Monospace Italic
- Monospace Bold
- Monospace Bold Italic

#### Items

- Milk
- Eggs
- Potatos

#### Enumerations

- 1. First,
- 2. Second and
- 3. Last.

Descriptions PowerPoint Meeh.

Beamer Yeeeha.

• This is important

- This is important
- Now this
- This is important
- Now this
- And now this
- This is really important
- Now this
- And now this

# figures

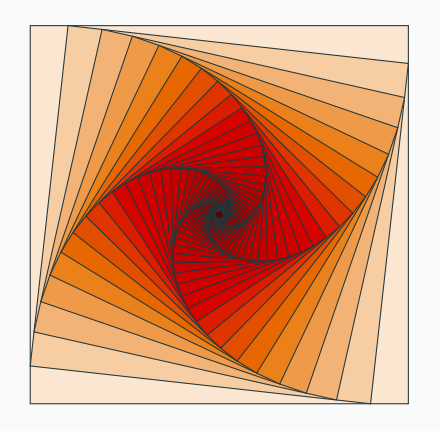

Figure 1: Rotated square from texample.net.

Table 1: Largest cities in the world (source: Wikipedia)

| City        | Population |
|-------------|------------|
| Mexico City | 20,116,842 |
| Shanghai    | 19,210,000 |
| Peking      | 15,796,450 |
| Istanbul    | 14,160,467 |

Three different block environments are pre-defined and may be styled with an optional background color.

Default Block content.

Alert Block content.

#### Example Block content.

Default Block content.

Alert Block content.

Example Block content.

$$
e = \lim_{n \to \infty} \left( 1 + \frac{1}{n} \right)^n
$$

## LINE PLOTS

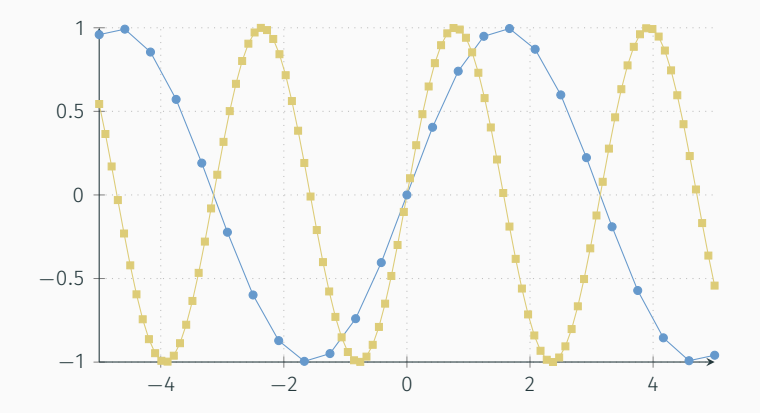

#### **BAR CHARTS**

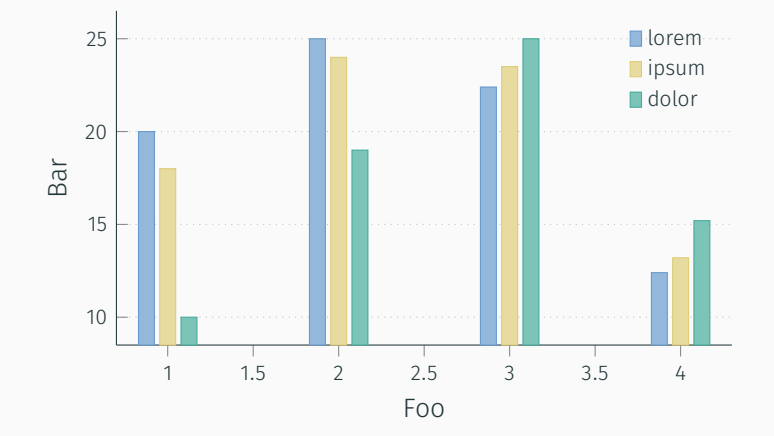

16

*Veni, Vidi, Vici*

#### **REFERENCES**

Some references to showcase [allowframebreaks] [4, 2, 5, 1, 3]

conclusion

.

## summary

Get the source of this theme and the demo presentation from

# github.com/matze/mtheme

The theme *itself* is licensed under a Creative Commons Attribution-ShareAlike 4.0 International License.

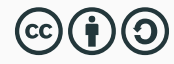

# QUESTIONS?

## references I

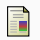

# $\blacksquare$  P. Erdős.

# A selection of problems and results in combinatorics.

In *Recent trends in combinatorics (Matrahaza, 1995)*, pages 1–6. Cambridge Univ. Press, Cambridge, 1995.

- 靠 R. Graham, D. Knuth, and O. Patashnik. *Concrete mathematics*. Addison-Wesley, Reading, MA, 1989.
- 暈 G. D. Greenwade.

The Comprehensive Tex Archive Network (CTAN). *TUGBoat*, 14(3):342–351, 1993.

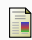

D. Knuth.

## Two notes on notation.

*Amer. Math. Monthly*, 99:403–422, 1992.

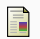

H. Simpson.

## Proof of the Riemann Hypothesis.

preprint (2003), available at http://www.math.drofnats.edu/riemann.ps, 2003.